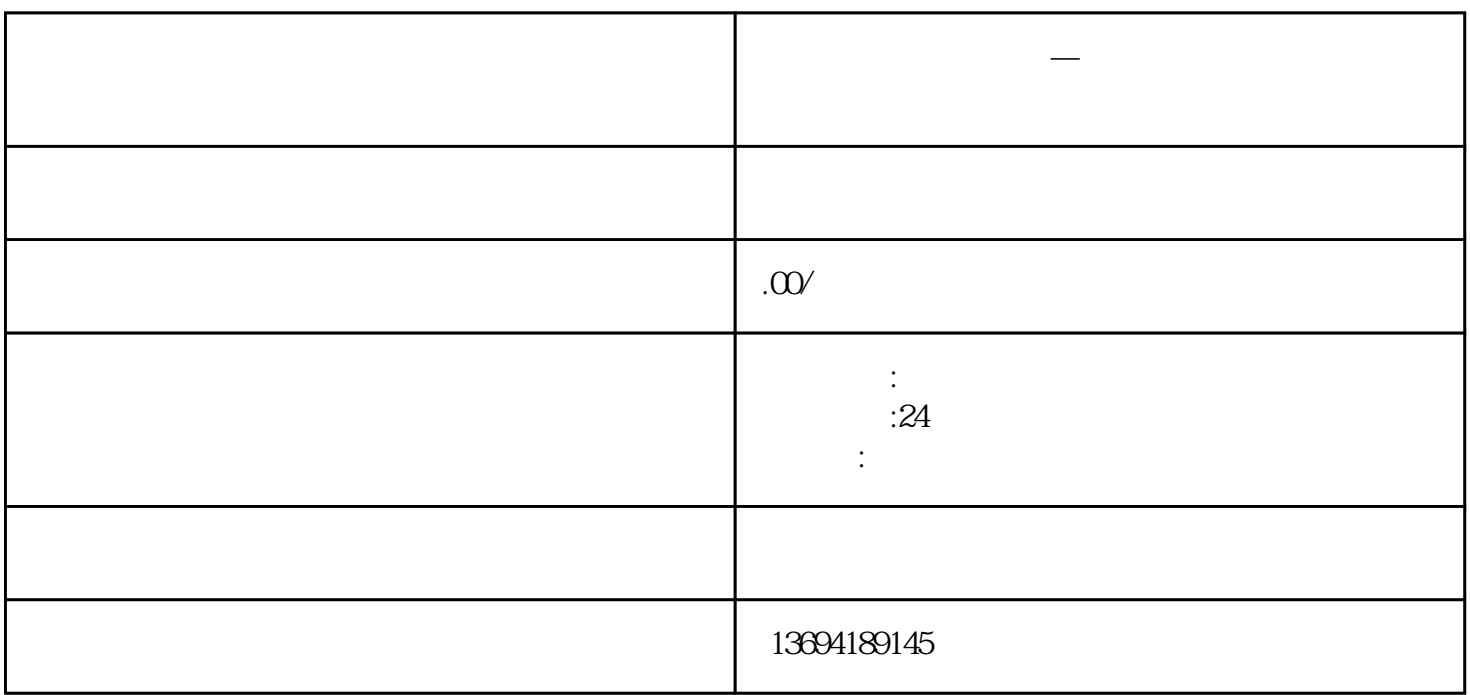

**微信发票链接的制作——微信发票链接的制作—** 

bukehuoque

1.  $R = \frac{1}{r}$ 

 $1$ 

 $2.$ 

 $3 \times$ 

1.  $\frac{a}{a}$  "

 $\overline{c}$  $\frac{1}{2}$  and  $\frac{1}{2}$  and  $\frac{1}{2}$  a 3. 获取投票链接

4. 发布到朋友圈

 $2<sub>l</sub>$ 

 $\kappa$